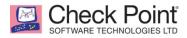

# CHECK POINT

# **SECURITY MASTER - R80**

## **COURSE OBJECTIVES AND TOPICS INCLUDE:**

- Obtain a deeper knowledge of the Security Management Architecture.
- Understand how the Security Management Server uses key processes and debugs.
- Review how objects are represented in the database.
- Understand how GuiDBedit operates.
- Understand how to use fw monitor to capture packets.
- Discuss how to enable and use core dumps when a User mode process crashes.
- Understand how to troubleshoot and debug SmartConsole issues.
- Understand how to troubleshoot and debug NAT issues using Gaia commands.
- Understand Client Side and Server Side NAT.
- Describe how to configure port mapping services.
- Recognize how to debug VPN-related issues.
- Understand how to debug HTTPS Inspection related issues.
- Understand how to troubleshoot and debug Content Awareness issues.
- Understand how to troubleshoot Anti-Bot and Antivirus issues.
- Discuss how to use IPS Bypass to manage performance issues.
- Understand how to configure IPS to reduce false positives.
- Understand how to evaluate hardware configurations for optimal performance.
- Discover additional tools to assist in monitoring CPU utilization.
- Understand how to monitor cluster status and work with critical devices.
- Recognize how to use fwaccel and sim to enable and disable accelerated traffic.
- Understand how to configure CoreXL to enhance Security Gateway performance.
- Understand how to deploy IPv6 in a local environment

## LAB EXERCISES INCLUDE:

- Perform Solr database queries and review the results.
- Use debug files to troubleshoot SmartConsole.
- Use debug commands to explore common management issues.
- Demonstrate how to troubleshoot two methods of Automatic NAT.
- Demonstrate how to manually configure NAT.
- Configure port mapping of services as an alternative to performing NAT.
- Use **vpn debug** tools to identify issues that may have occurred during encryption
- Manipulate IPS settings to enhance performance and reduce false positives.
- Evaluate network security conditions using the Check Point CheckMe tool.
- Use policy settings to improve performance of Security Gateways.
- Tune the Security Policy for improved Security Gateway performance
- Evaluate the Security Gateway cluster conditions by examining the debug files.
- Demonstrate how to manage connections in a clustered environment.
- Demonstrate how to debug Security Management Server synchronization
- Demonstrate how to identify the cause of acceleration related issues.
- Demonstrate how to configure advanced CoreXL settings
- Define and test communication in an IPv6 environment

#### WHO SHOULD ATTEND

This course is for customers and partners who want to learn the advanced skills to troubleshoot and configure Check Point Security Gateway and Management Software Blades:

- System Administrators
- Security Engineers
- Network Engineers
- R80 CCSEs seeking higher certification or R77 CCSMs looking to recertify

#### PREREQUISITES

- R80 CCSE or R77 CCSM
- General knowledge of TCP/IP
- Working knowledge of Windows and UNIX
- Working knowledge of network technology
- Working knowledge of Internet technology

#### **TABLE OF CONTENTS**

- Chapter 1: Advanced Database Management
- Chapter 2: Kernel Mode and User Mode

Troubleshooting

- Chapter 3: SmartConsole and Policy Management
- Chapter 4: Advanced Network Address Translation

#### Chapter 5: VPN Troubleshooting

- Chapter 6: Troubleshooting Access Control Policies
- Chapter 7: Troubleshooting Threat Prevention Policies
- Chapter 8: Optimization and Tuning
- Chapter 9: Advanced Clustering
- Chapter 10: Acceleration Debugging

Chapter 11: IPv6

### **CERTIFICATION INFORMATION**

# **CCSM – R80**

Prepares for exam #156-115.80 at VUE.com/checkpoint 100 multiple-choice questions with a passing score of 70% in 90 minutes. R80 CCSE or R77 CCSM required.

> ©2018 Check Point Software Technologies Ltd. All rights reserved. [Protected] Non-confidential content. CONTACT US Worldwide Headquarters | 5 Ha'Solelim Street, Tel Aviv 67897, Israel | Tel: 972-3-753-4555 | Fax: 972-3-624-1100 | Email: <u>info@checkpoint.com</u> U.S. Headquarters | 959 Skyway Road, Suite 300, San Carlos, CA 94070 | Tel: 800-429-4391; 650-628-2000 | Fax: 650-654-4233 | <u>www.checkpoint.com</u>